# Data Cleaning

1

Lab Objective: The quality of a data analysis or model is limited by the quality of the data used. In this lab we learn techniques for cleaning data, creating features, and determining feature importance.

Almost every dataset has problems that make it unsuitable for regression or other modeling. At a basic level, these problems might cause simple functions to error out. More substantially, data problems could significantly change the result of your model or analysis.

Data cleaning is the process of identifying and correcting bad data. This could be data that is missing, duplicated, irrelevant, inconsistent, incorrect, in the wrong format, or does not make sense. Though it can be tedious, data cleaning is the most important step of data analysis. Without accurate and legitimate data, any results or conclusions are suspect and may be incorrect.

We will demonstrate common issues with data and how to correct them using the following dataset. It consists of family members and some basic details.

```
# Example dataset
>>> df = pd.read_csv('toy_dataset.csv')
>>>
      Name Age name DOB Marital_Status
0 John Doe 30 john 01/01/2010 Divorcee
1 Jane Doe 29 jane 12/02/1990 Divorced
2 Jill smith 40 NaN 03/04/1980 married
3 Jill smith 40 jill 03/04/1980 married
4 jack smith 100 jack 4/4/1980 marrieed
5 Jenny Smith 5 NaN 05/05/2015 NaN
6 JAmes Smith 2 NaN 20/06/2018 single
7 Rover 2 NaN 05/05/2018 NaN
 Height Weight Marriage_Len Spouse
0 72.0 175 5 NaN
1 5.5 125 5 John Doe
2 64.0 120 10 Jack Smith
```
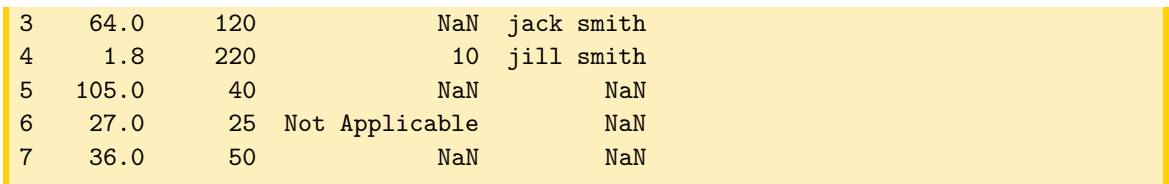

# Inspection

The first step of data cleaning is to analyze the quality of the data. If the quality is poor, the data might not be worth using. Knowing the quality of the data will also give you an idea of how long it will take to clean it. A quality dataset is one in which the data is valid, accurate, complete, consistent, and uniform. Some of these issues, like uniformity, are fairly easy to fix during cleaning, while other aspects like accuracy are more difficult, if not impossible.

Validity is the degree that the data conforms to given rules. If a column corresponds to the temperature in Salt Lake City, measured in degrees Farenheit, then a value over 110 or below 0 should make you suspicious, since those would be extreme values for Salt Lake City. In fact, checking the all-time temperature records for Salt Lake shows that the values in this column should never be more than 107 and never less than −30. Any values outside that range are almost certainly errors and should probably be reset to  $NaN$ , unless you have special information that allows you to impute more accurate values.

Some standard rules are

- data type: The data types of each column should all be the same.
- data range: The data of a column, typically numbers or dates, should all be in the same range.
- mandatory constraints: Certain columns cannot have missing data.
- unique constraint: Certain columns must be unique.
- regular expression patterns: A text column must be in the same format, like phone numbers must in the form 999-999-9999.
- cross-field validation: Conditions must hold across multiple columns, a hospital discharge date can't be earlier than the admittance date.
- duplicated data: Rows or columns that are repeated. In some cases, they may not be exact.

We can check the data type in Pandas using dtype. A dytpe of object means that the data in that column contains either strings or mixed dtypes. These fields should be investigated to determine if they contain mixed datatypes. In our toy example, we would expect that Marriage\_Len is numerical, so an object dtype is suspicious. Looking at the data, we see that James has Not Applicable, which is a string.

```
# Check validity of data
# Check Data Types
>>> df.dtypes
Name object
Age int64
```
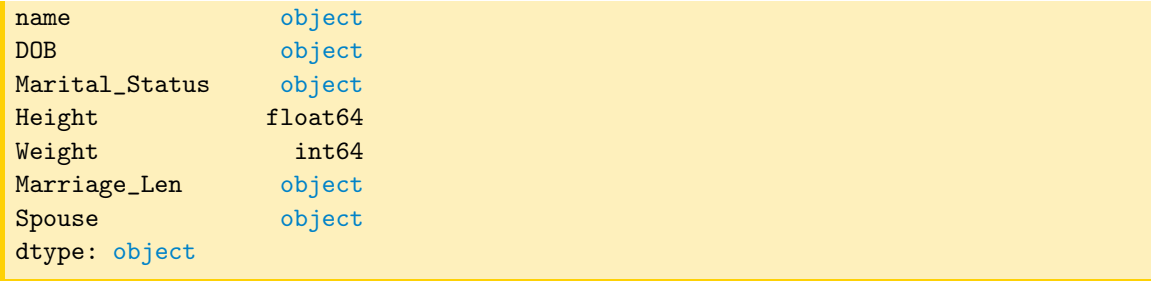

Duplicates can be easily identified in Pandas using the duplicated() function. When no parameters are passed, it returns a DataFrame of the first duplicates. We can identify rows that are duplicated in only some columns by passing in the column names. The keep parameter has three possible values, first, last, and False. False keeps all duplicated values, while first and last only keep one of the duplicated values, the first and last ones respectively.

```
# Display duplicated rows
>>> df[df.duplicated()]
Empty DataFrame
Columns: [Name, Age, name, DOB, Marital_Status, Height, Weight, Marriage_Len, ←
   Spouse]
Index: []
# Display rows that have duplicates in some columns
>>> df [df.duplicated(['Name','DOB','Marital_Status'], keep=False)]
        Name Age name DOB Marital_Status Height Weight ←
           Marriage_Len Spouse
2 Jill smith 40 NaN 03/04/1980 married 64.0 120 \leftrightarrow10 Jack Smith
3 Jill\sinth 40 jill 03/04/1980 married 64.0 120 ←
   NaN jack smith
```
We can check the range of values in a numeric column using the min and max attributes. Other options for looking at the values include line plots, histograms, and boxplots. Some other useful Pandas commands for evaluating data include pd.unique() and df.nunique(), which identify and count unique values. value\_counts() counts the number of values in each item of a column, like a histogram.

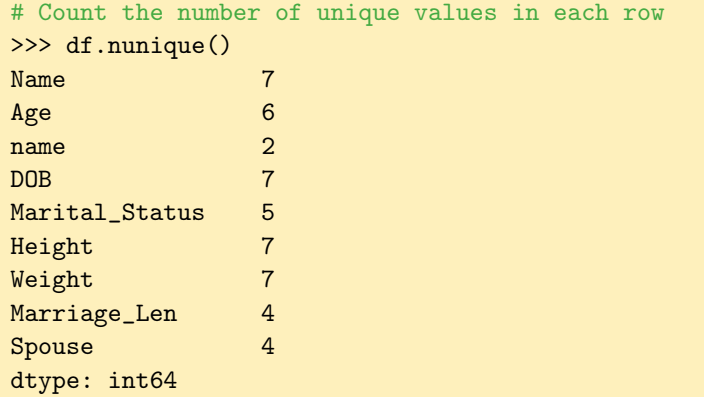

```
# Print the unique Marital_Status values
>>> pd.unique(df['Marital_Status'])
array(['Divorcee', 'Divorced', 'married', 'marrieed', nan, 'single'],
     dtype=object)
# Count the number of each Marital_Status values
>>> df['Marital_Status'].value_counts()
married 2
single 1
marrieed 1
Divorcee 1
Divorced 1
Name: Marital_Status, dtype: int64
```
The accuracy of the data, how close the data is to reality, is harder to confirm. Just because a data point is valid, doesn't mean that it is true. For example, a valid street address doesn't have to exist, or a person might lie about their weight. The first case could be checked using mapping software, but the second could be unverifiable.

The percentage of missing data is the completeness of the data. All uncleaned data will have missing values, but datasets with large amounts of missing data, or lots of missing data in key columns, are not going to be as useful. Pandas has several functions to help identify and count missing values. In Pandas, all missing data is considered a NaN and does not affect the dtype of a column. df.isna () returns a boolean DataFrame indicating whether each value is missing. df.notnull() returns a boolean DataFrame with True where a value is not missing.

```
# Count number of missing data points in each column
\gg df.isna().sum()
Name 0
Age 0
name 6
DOB 0
Marital_Status 2
Height 0
Weight 0
Marriage_Len 2
Spouse 4
dtype: int64
```
Consistency measures how consistent the data is in the dataset and across multiple datasets. For example, in our toy dataset, Jack Smith is 100 years old, but his birth year is 1980. Data is inconsistent across datasets when the data points should be the same and are different. This could be due to incorrect entries or syntax. An example is using multiple finance dataset to build a predictive model. The dates in each dataset should have the same format so that they can all be used equally in the model. Any columns that have monetary data should all be in the same unit, like dollars or pesos.

Lastly, uniformity is the measure of how similarly the data is formatted. Data that has the same units of measure and syntax are considered uniform. Looking at the Height column in our dataset, we see values ranging from 1.8 to 105. This is likely the result of different units of measure.

When looking at the quality of the data, there are no set rules on how to measure these concepts or at what point the data is considered bad data. Sometimes, even if the data is bad, it is the only data available and has to be used. Having an idea of the quality of the data will help you know what cleaning steps are needed and help with analyzing the results. Creating a summary statistics, also known as data profiling is a good way to get a general idea of the quality of the data. The summary statistics should be specific to the dataset and describe aspects of the data discussed in this section. It could also include visualizations and basic statistics, like the mean and standard deviation.

Visualization is an important aspect of the inspection phase. Using histograms, box plots, and hexbins can identify outliers in the data. Outliers should be investigated to determine if they are accurate. Removing outliers will improve your model, but you should only remove an outlier if you have a legitimate reason. Columns that have a small distribution or variance, or consist of one value, could be worth removing since they might contribute little to the model.

Problem 1. The g\_t\_results.csv file is a set of parent-reported scores on their child's Gifted and Talented tests. The two tests, OLSAT and NNAT, are used by NYC to determine if children are qualified for gifted programs. The OLSAT Verbal has 16 questions for Kindergartners and 30 questions for first, second, and third graders. The NNAT has 48 questions. Using this dataset, answer the following questions.

1) What column has the highest number of null values and what percent of its values are null? Print the answer as a tuple with (column name, percentage). Make sure the second value is a percent.

2) List the columns that should be numeric that aren't. Print the answer as a tuple.

3) How many third graders have scores outside the valid range for the OLSAT Verbal Score? Print the answer

4) How many data values are missing (NaN)? Print the number.

Each part is one point.

# Cleaning

After the data has been inspected, it's time to start cleaning. There are many aspects and methods of cleaning; not all of them will be used in every dataset. Which ones you choose should be based on your dataset and the goal of the project.

#### Unwanted Data

Removing unwanted data typically falls into two categories, duplicated data and irrelevant data. Duplicated observations usually occur when data is scraped, combined from multiple datasets, or a user submits the data twice. Irrelevant data consists of observations that don't fit the specific problem you are trying to solve or don't have enough variation to affect the model. We can drop duplicated data using the duplicated() function described above with drop() or using drop\_duplicates, which has the same parameters as duplicated.

### Validity Errors

After moving unwanted data, we correct any validity errors found during inspection. All features should have a consistent type, standard formatting (like capitalization), and the same units. Syntax errors should be fixed, and white space at the beginning and ends of strings should be removed. Some data might need to be padded so that it's all the same length.

| Method                      | Description                                 |
|-----------------------------|---------------------------------------------|
| series.str.lower()          | Convert to all lower case                   |
| series.str.upper()          | Convert to all upper case                   |
| series.str.strip()          | Remove all leading and trailing white space |
| series.str.lstrip()         | Remove leading white space                  |
| series.str.replace(" $", "$ | Remove all spaces                           |
| series.str.pad()            | Pad strings                                 |

Table 1.1: Pandas String Formatting Methods

Validity also includes correcting or removing contradicting values. This might be two values in a row or values across datasets. For example, a child shouldn't have a marital status of married. Another example is if two columns should sum to a third but don't for a specific row.

#### Missing Data

There will always be missing data in any uncleaned dataset. Some commonly suggested methods for handling data are removing the missing data and setting the missing values to some value based on other observations. However, missing data can be informative and removing or replacing missing data erases that information. Also, removing missing values from a dataset might result in significant amounts of data being lost. Removing missing data could also make your model less accurate if you need to predict on data with missing values, so retaining the missing values can help increase accuracy.

So how can we handle missing data? Dropping missing data is the easiest method. Dropping rows should only be done if the are a small number of missing data points in a column or if the row is missing a significant amount of data. If a column is very sparse, consider dropping the entire column. Another option is to estimate the missing data's value and replace it. There are many ways to do this, including mean, mode, median, randomly choosing from the distribution, linear regression, and hot-decking.

Hot-deck is when you fill in the data based on similar observations. It can be applied to numerical and categorical data, unlike most of the other options listed above. The easiest hot-deck method is to fill in the data with random numbers after dividing the data into groups based on some characteristic, like gender. Sequential hot-deck sorts the column with missing data based on an auxiliary column and then fills in the data with the value from the next available data point. K-Nearest Neighbors can also be used to identify similar data points.

The last option is to flag the data as missing. This retains the information from missing data and removes the missing data (by replacing it). For categorical data, simply replace the data with a new category. For numerical data, we can fill the missing data with 0, or some value that makes sense, and add an indicator variable for missing data. This allows the algorithm to estimate the constant for missing data instead of just using the mean.

<sup>##</sup> Replace missing data import numpy as np

```
# Add an indicator column based on missing Marriage_Len
>>> df['missing_ML'] =df['Marriage_Len'].isna()
# Fill in all missing data with 0
>>> df['Marriage_Len'] = df['Marriage_Len'].fillna(0)
# Change all other NaNs to missing
>>> df = df.fillna('missing')
# Change Not Applicable row to NaNs
>>> df = df.replace('Not Applicable',np.nan)
# Drop rows will NaNs
\gg df = df.dropna()
>>> df
       Name Age DOB Marital_Status
0 JOHN DOE 30 01/01/2010 divorcee
1 JANE DOE 29 12/02/1990 divorced
2 JILL SMITH 40 03/04/1980 married
3 JACK SMITH 40 4/4/1980 married
4 JENNY SMITH 5 05/05/2015 missing
  Height Weight Marriage_Len Spouse missing_ML
0 72.0 175 5 missing False
1 68.0 125 5 John Doe False
2 64.0 120 10 Jack Smith False
3 71.0 220 10 jill smith False
4 41.0 40 0 missing True
```
#### Nonnumerical Values Misencoded as Numbers

More dangerous, in many ways, than numerical errors, are entries that are recorded as a numerical value (float or int) when they should be recorded as nonnumerical data, that is, in a format that cannot be summed, multiplied, or averaged. One example is missing data recorded as 0. Missing data should always be stored in a form that cannot accidentally be incorporated into the model. Typically this is done by storing  $N a N$  as the value. However, the above method of using missing as the value is more valuable since some algorithms will not run on data with  $NaN$ . Unfortunately, many datasets have recorded missing values with a 0 or some other number. You should verify that this does not occur in your dataset. Similarly, a survey with a scale from 1 to 5 will sometimes have the additional choice of " $N/A$ " (meaning "not applicable"), which could be coded as 6, not because the value 6 is meaningful, but just because that is the next thing after 5. Again, this should be fixed so that the "N/A" choice cannot accidentally be used for any computations.

Categorical data are also often encoded as numerical values. These values should not be left as numbers that can be computed with. For example, postal codes are shorthand for locations, and there is no numerical meaning to the code. It makes no sense to add, subtract, or multiply postal codes, so it is important not to let those accidentally be added, subtracted, or multiplied, for example by inadvertently including them in the design matrix (unless they are one-hot encoded or given some other meaningful numerical value). It is good practice to convert postal codes, area codes, ID numbers, and other non-numeric data into strings or other data types that cannot be computed with. ).

## Ordinal Data

Ordinal data is data that has a meaningful order, but the differences between the values aren't consistent, or maybe aren't even meaningful at all. For example, a survey question might ask about your level of education, with 1 being high-school graduate, 2 bachelor's degree, 3 master's degree, and 4 doctoral degree. These values are called ordinal data because it is meaningful to talk about an answer of 1 being less than an answer of 2. However, the difference between 1 and 2 is not necessarily the same as the difference between 3 and 4, and it would not make sense to compute an average answer—the average of a high school diploma and a masters degree is not a bachelor's degree, despite the fact that the average of 1 and 3 is 2. Treating these like categorical data loses the information of the ordering, but treating it like regular numerical data implies that a difference of 2 has the same meaning whether it comes as  $3 - 1$  or  $4 - 2$ . If that last assumption is approximately true, then it may be ok to treat these data as numerical in your model, but if that assumption is not correct, it may be better to treat the variable as categorical.

Problem 2. imdb.csv contains a small set of information about 99 movies. Clean the data set by doing the following in order:

- 1. Remove duplicate rows by dropping the first or last. Print the shape of the dataframe after removing the rows.
- 2. Drop all rows that contain missing data. Print the shape of the dataframe after removing the rows.
- 3. Remove rows that have data outside valid data ranges and explain briefly how you determined your ranges for each column.
- 4. Identify and drop columns with three or fewer different values. Print a tuple with the names of the columns dropped.
- 5. Convert the titles to all lower case.

Print the first five rows of your dataframe.

# Feature Engineering

One often needs to construct new columns, commonly referred to as features in the context of machines learning, for a dataset, because the dependent variable is not necessarily a linear function of the features in the original dataset. Constructing new features is called feature engineering. Once new features are created, we can analyze how much a model depends on each feature. Features with low importance probably do not contributed much and could potentially be removed.

Fognets are fine mesh nets that collect water that condenses on the netting. These are used in some desert cities in Morocco to produce drinking water. Consider a dataset measuring the amount of water Y collected from fognets, where one of the features WindDir is the wind direction, measured in degrees. This feature is not likely to contribute meaningfully in a linear model because the direction 359 is almost the same as the direction 0, but no nonzero linear multiple of WindDir will reflect this relation. One way to improve the situation is to replace the WindDir with two new (engineered) features:  $\sin\left(\frac{\pi}{180}\text{WindDir}\right)$  and  $\cos\left(\frac{\pi}{180}\text{WindDir}\right)$ .

Discrete Fourier transforms and wavelet decomposition often reveal important properties of data collected over time (called time-series), like sound, video, economic indicators, etc. In many such settings it is useful to engineer new features from a wavelet decomposition, the DFT, or some other function of the data.

Problem 3. basketball.csv contains data for all NBA players between 2001 and 2018. Each row represents a player's stats for a year. The features in this data set are

- player (str): the player's name
- age (int): the player's age
- team id (cat): the player's team
- per (float): player efficiency rating, how much a player produced in one minute of play
- ws (float): win shares, an estimate of how much the player contributed to
- bpm (float): box plus/minus is the estimated number of points a player contributed to over 100 possessions
- year (int): the year

#### (float):

Create two new features:

- career length (int): number of years player has been playing (start at 0).
- target (str): The target team if the player is leaving. If the player is retiring, the target should be 'retires'. A player is retiring if their name doesn't exist the next year. (Set the players in 2019 to NaN).

Remove all duplicates of a player in each year. Remove all rows except those where a player changes team, that is, target is not null nor 'retires'. Drop the player, year, and team\_id columns.

Return the first ten lines of the dataframe.

#### Engineering for Categorical Variables

Categorical features are those that take only a finite number of values, and usually no categorical value has a numerical meaning, even if it happens to be number. For example in an election dataset, the names of the candidates in the race are categorical, and there is no numerical meaning (neither ordering nor size) to numbers assigned to candidates based soley on their names.

Consider the following election data.

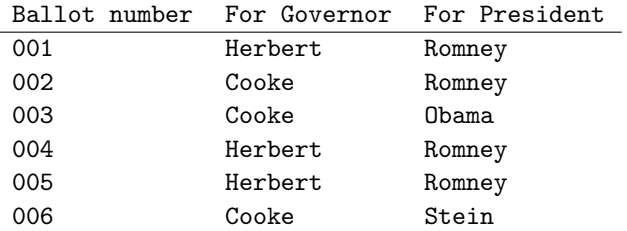

A common mistake occurs when someone assigns a number to each categorical entry (say 1 for Cooke, 2 for Herbert, 3 for Romney, etc.). While this assignment is not, in itself, inherently incorrect, it is incorrect to use the value of this number in a statistical model. Any such model would be fundamentally wrong because a vote for Cooke cannot, in any reasonable way, be considered half of a vote for Herbert or a third of a vote for Romney. Many researchers have accidentally used categorical data in this way (and some have been very publicly embarrassed) because their categorical data was encoded numerically, which made it hard to recognize as categorical data.

Whenever you encounter categorical data that is encoded numerically like this, immediately change it either to non-numerical form ("Cooke," "Herbert," "Romney,". . . ) or apply a one-hot encoding as described below.

In order to construct a meaningful model with categorical data, one normally applies a *one-hot* encoding or dummy variable encoding.  $1$  To do this construct a new feature for every possible value of the categorical variable, and assign the value 1 to that feature if the variable takes that value and zero otherwise. Pandas makes one-hot encoding simple:

```
# one-hot encoding
df = pd.get_dummies(df, columns=['For President']])
```
The previous dataset, when the presidential race is one-hot encoded, becomes

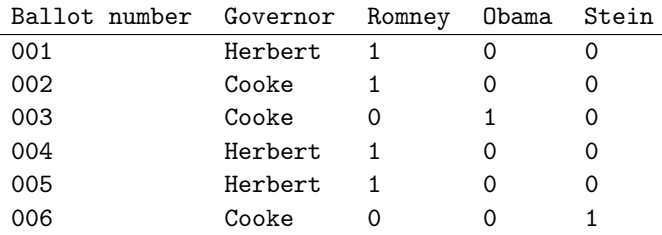

Note that the sum of the terms of the one-hot encoding in each row is 1, corresponding to the fact that every ballot had exactly one presidential candidate.

When the gubernatorial race is also one-hot encoded, this becomes

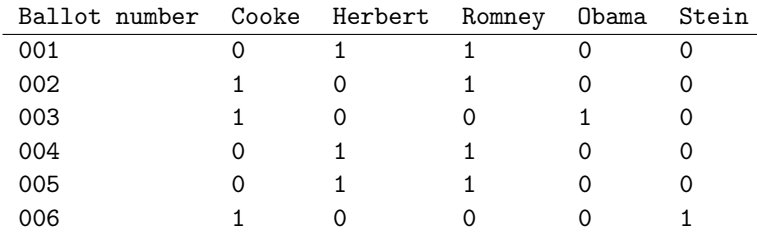

<span id="page-9-0"></span><sup>1</sup>Yes, these are silly names, but they are the most common names for it. Unfortunately, it is probably too late to change these now.

Now the sum of the terms of the one-hot encodings in each row is 2, corresponding to the fact that every ballot had two names—one gubernatorial candidate and one presidential candidate.

Summing the columns of the one-hot-encoded data gives the total number of votes for the candidate of that column. So the numerical values in the one-hot encodings are actually numerically meaningful, and summing the entries gives meaningful information. One-hot encoding also avoids the pitfalls of incorrectly using numerical proxies for categorical data.

The main disadvantage of one-hot encoding is that it is an inefficient representation of the data. If there are C categories and n datapoints, a one-hot encoding takes an  $n \times 1$ -dimensional feature and turns it into an  $n \times C$  sparse matrix. But there are ways to store these data efficiently and still maintain the benefits of the one-hot encoding.

## ACHTUNG!

When performing linear regression, it is good practice to add a constant column to your dataset and to remove one column of the one-hot encoding of each categorical variable. (Adding a constant column should only be done in linear regression).

To see why, notice that summing terms in one row corresponding to the one-hot encoding of a specific categorical variable (for example the presidential candidate) always gives 1. If the dataset already has a constant column (which you really always should add if it isn't there already), then the constant column is a linear combination of the one-hot encoded columns. This cause the matrix to fail to be invertible and can cause identifiability problems.

The standard way to deal with this is to remove one column of the one-hot embedding for each categorical variable. For example, with the elections dataset above, we could remove the Cooke and Romney columns. Doing that means that in the new dataset a row sum of 0 corresponds to a ballot with a vote for Cooke and a vote for Romney, while a 1 in any column indicates how the ballot differed from the base choice of Cooke and Romney.

When using pandas, you can drop the first column of a one-hot encoding by passing in drop\_first=True.

**Problem 4.** Load housing.csv into a dataframe with index=0. Descriptions of the features are in housing\_data\_description.txt. The goal is to construct a regression model that predicts SalePrice using the other features of the dataset. Do this as follows:

- 1. Identify and handle the missing data. Hint: Dropping every row with some missing data is not a good choice because it gives you an empty dataframe. What can you do instead?
- 2. Identify the variable with nonnumerical values that are misencoded as numbers. One-hot encode it. Hint: don't forget to remove one of the encoded columns to prevent collinearity with the constant column).
- 3. Add a constant column to the dataframe.
- 4. Save a copy of the dataframe.
- 5. Choose four categorical features that seem very important in predicting SalePrice. Onehot encode these features, and remove all other categorical features.

6. Run an OLS regression on your model.

Print the ten features that have the highest coef in your model and the summary. To run an OLS model in python, use the following code.

```
import statsmodels.api as sm
\gg results = sm. OLS(y, X). fit()
# Print the summary
>>> results.summary()
# Convert the summary table to a dataframe
>>> results_as_html = a.tables[1].as_html()
>>> result_df = pd.read_html(results_as_html, header=0, index_col=0)[0]
```
Problem 5. Using the copy of the dataframe you created in Problem 4, one-hot encode all the categorical variables. Print the shape of you database, and Run OLS.

Print the ten features that have the highest coef in your model and the summary. Write a couple of sentences discussing which model is better and why.